## BERJAYA CORPORATION BERHAD

[Registration No. 200101019033 (554790-X)] (Incorporated in Malaysia)

# Administrative Guide for Extraordinary General Meeting ("EGM" or "Meeting")

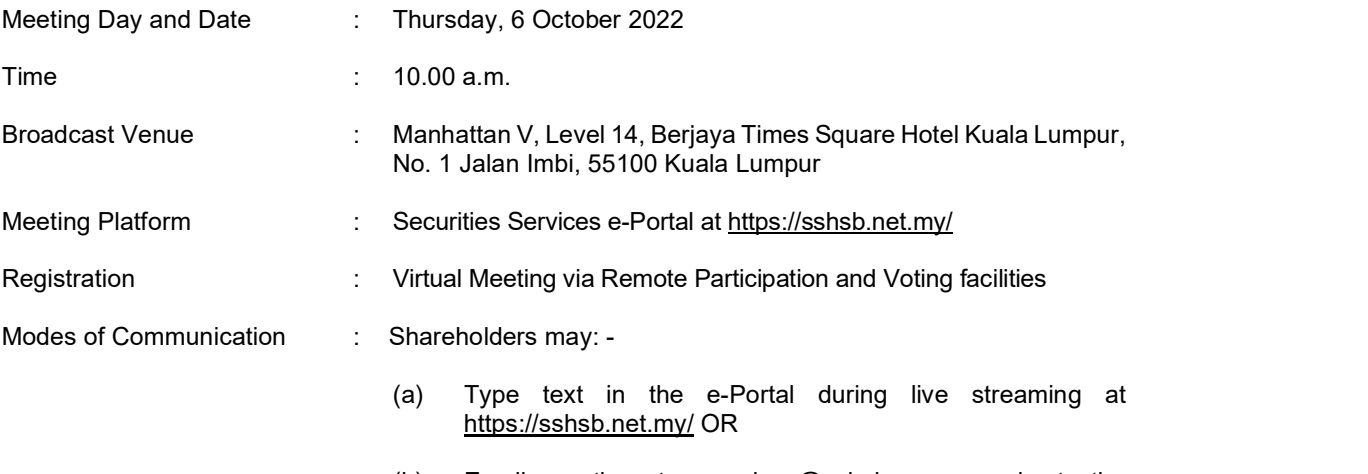

(b) Email questions to eservices@sshsb.com.my prior to the EGM

## 1. Virtual Meeting

- 1.1 As a precautionary measure amid Covid-19 pandemic and having regard to the well-being of the safety of the Company's shareholders, employees and Directors, the Board of Directors ("Board") and Management have decided that the EGM of the Company shall be conducted on a fully virtual basis via Remote Participation and Voting ("RPV") facilities.
- 1.2 The main and only venue of the EGM is the Broadcast Venue which is strictly for the purpose of complying with Section 327(2) of the Companies Act 2016 and Clause 70 of the Company's Constitution that requires the Chairman of the Meeting to be present at the main venue of the EGM. Shareholders/proxies/corporate representatives should not be physically present at the Broadcast Venue on the day of the EGM and will be requested to leave the Broadcast Venue.
- 1.3 In line with the Malaysian Code on Corporate Governance Practice 13.3, by conducting a virtual EGM, this would facilitate greater shareholder participation as it facilitates electronic voting and remote shareholders' participation. With the RPV facilities, you may exercise your right as a member of the Company to participate (including posing questions to the Board of the Company) and vote at the Meeting, safely from your home. Alternatively, you may also appoint a proxy or the Chairman of the Meeting as your proxy to attend and vote on your behalf at the Meeting.
- 1.4 Kindly ensure that you are connected to the internet at all times in order to participate and/or vote at the virtual Meeting. Therefore, it is your responsibility to ensure that connectivity for the duration of the Meeting is maintained. Kindly note that the quality of the live webcast is dependent on the bandwidth and stability of the internet connection of the participants.

The Company, the Board and its management, registrar and other professional advisers (if any) shall not be held responsible or be liable for any disruption in internet line resulting in the participants being unable to participate and/or vote at the Meeting.

Only depositors whose names appear on the Record of Depositors as at 29 September 2022 shall be entitled to participate and/or vote at the EGM or appoint proxy/corporate representative(s) to participate and/or vote on his/her behalf by returning the duly executed Form(s) of Proxy.

## 3. Appointment of Proxy

If you are unable to attend and participate at the EGM via RPV facilities, you may appoint a proxy or the Chairman of the Meeting as your proxy and indicate the voting instructions in the Form of Proxy in accordance with the notes and instructions printed therein.

Please ensure that the hard copy of the original Form of Proxy is deposited at the Company's Registered Office not less than forty-eight (48) hours before the time appointed for holding the EGM, i.e. latest by Tuesday, 4 October 2022 at 10.00 a.m. Details of the Company's Registered Office can be found in the enquiry section of this document.

If your appointed proxy is not an existing user of Securities Services e-Portal, he/she is required to register as a user (in accordance with the procedures as set out in the attached Securities Services e-Portal User Guide) by Sunday, 2 October 2022 at 10.00 a.m. All appointed proxy need not register for remote participation on Securities Services e-Portal. Upon processing of your Form of Proxy, we will grant your proxy access to remote participation at the Meeting to which he/she is appointed for instead of you, provided that your proxy registers as a user of Securities Services e-Portal by Sunday, 2 October 2022 at 10.00 a.m., failing which, your proxy will not be able to participate at the Meeting. PLEASE NOTIFY YOUR PROXY ACCORDINGLY.

If you wish to personally participate in the Meeting, please do not submit any proxy form for the Meeting. You will not be allowed to participate in the Meeting together with a proxy appointed by you.

## 4. Submission of Questions

- 4.1 Members and proxies who wish to submit questions before the EGM may send it via email to SS E Solutions Sdn Bhd at eservices@sshsb.com.my no later than 10.00 a.m. on Tuesday, 4 October 2022. Members and proxies are requested to indicate the name of company in the subject title of the email e.g. "Berjaya Corporation Berhad – Questions for EGM". Kindly state your full name and Mykad/Passport number/body corporation registration number for verification purpose and provide your mobile/ contact number, in the event SS E Solutions Sdn Bhd needs to contact you.
- 4.2 Members and proxies may submit their questions via the real time submission of typed texts through a text box within Securities Services e-Portal at https://sshsb.net.my/ before the start or during the live streaming of the EGM. In the event of any technical glitch in this primary mode of communication, shareholders and proxies may email their questions to eservices@sshsb.com.my during the EGM. The questions and/or remarks submitted by the shareholders and/or proxies will be broadcasted and responded by the Chairman/ Board/ relevant adviser during the EGM.

- 5.1 Pursuant to Paragraph 8.29A of the Main Market Listing Requirements of Bursa Malaysia Securities Berhad, voting at the Meeting will be conducted by poll. The Company has appointed SS E Solutions Sdn Bhd as the Poll Administrator to conduct the poll by way of electronic voting ("e-Voting") and Commercial Quest Sdn Bhd as Independent Scrutineer to verify the results of the poll.
- 5.2 During the Meeting, the Chairman will invite the Poll Administrator to brief on the e-Voting housekeeping rules.
- 5.3 For the purpose of the Meeting, e-Voting can be carried out using either personal smart mobile phones, tablets, personal computers or laptops.
- 5.4. The polling will commence from the scheduled starting time of the Meeting and close five (5) minutes after the Chairman announces the final five (5) minutes for voting towards the end of the Meeting after the question and answer session.
- 5.5 The Independent Scrutineer will verify the poll results reports upon closing of the poll session by the Chairman. Thereafter, the Chairman will announce and declare whether the resolutions put to vote were successfully carried or not.

## 6. Remote Participation and Voting

- 6.1 Please note that all shareholders including (i) individual shareholders; (ii) corporate shareholders; (iii) authorised nominees; and (iv) exempt authorised nominees, and proxies shall use the RPV facilities to participate and/or vote remotely at the EGM [(ii) to (iv) through their authorised representatives].
- 6.2 If you wish to participate in the Meeting, you will be able to view a live webcast of the Meeting, pose questions and/or submit your votes in real time whilst the Meeting is in progress.
- 6.3 Kindly follow the steps as set out in Securities Services e-Portal user guide to register for the RPV.

# Administrative Guide for EGM (cont'd)<br>SECURITIES SERVICES E-PORTAL USER GUIDE

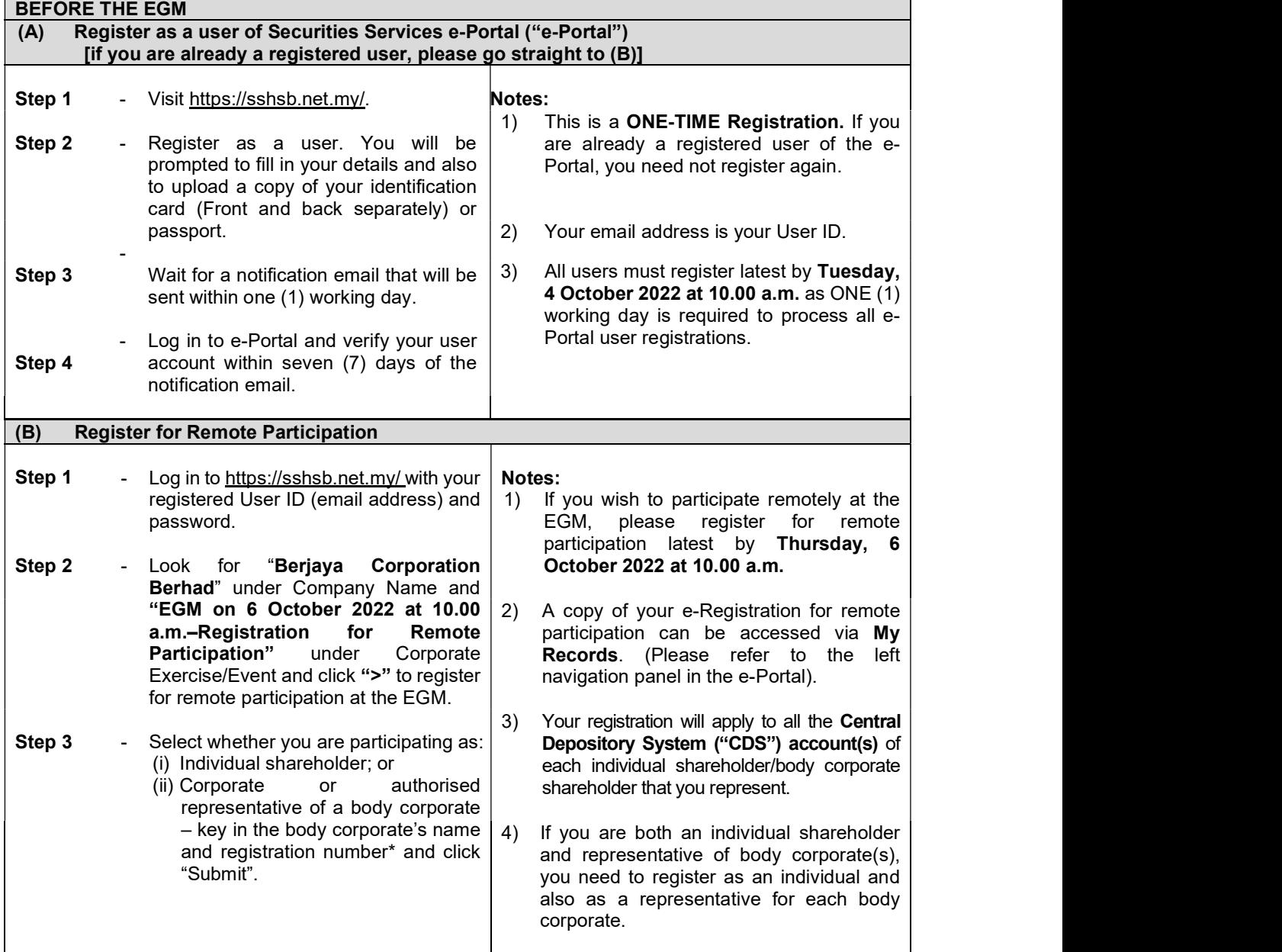

\*For body corporates, the appointed Corporate/Authorised Representative must upload the evidence of his/her authority (e.g. Certificate of Appointment of Corporate Representative, Power of Attorney, letter of authority or other documents proving authority). All documents that are not in English or Bahasa Malaysia have to be accompanied by a certified translation in English in one (1) file. The original evidence of authority and its translation thereof, if required, have to be submitted to SS E Solutions Sdn Bhd at Level 7, Menara Milenium, Jalan Damanlela, Pusat Bandar Damansara, Damansara Heights, 50490 Kuala Lumpur, Wilayah Persekutuan for verification by Tuesday, 4 October 2022 at 10.00 a.m.

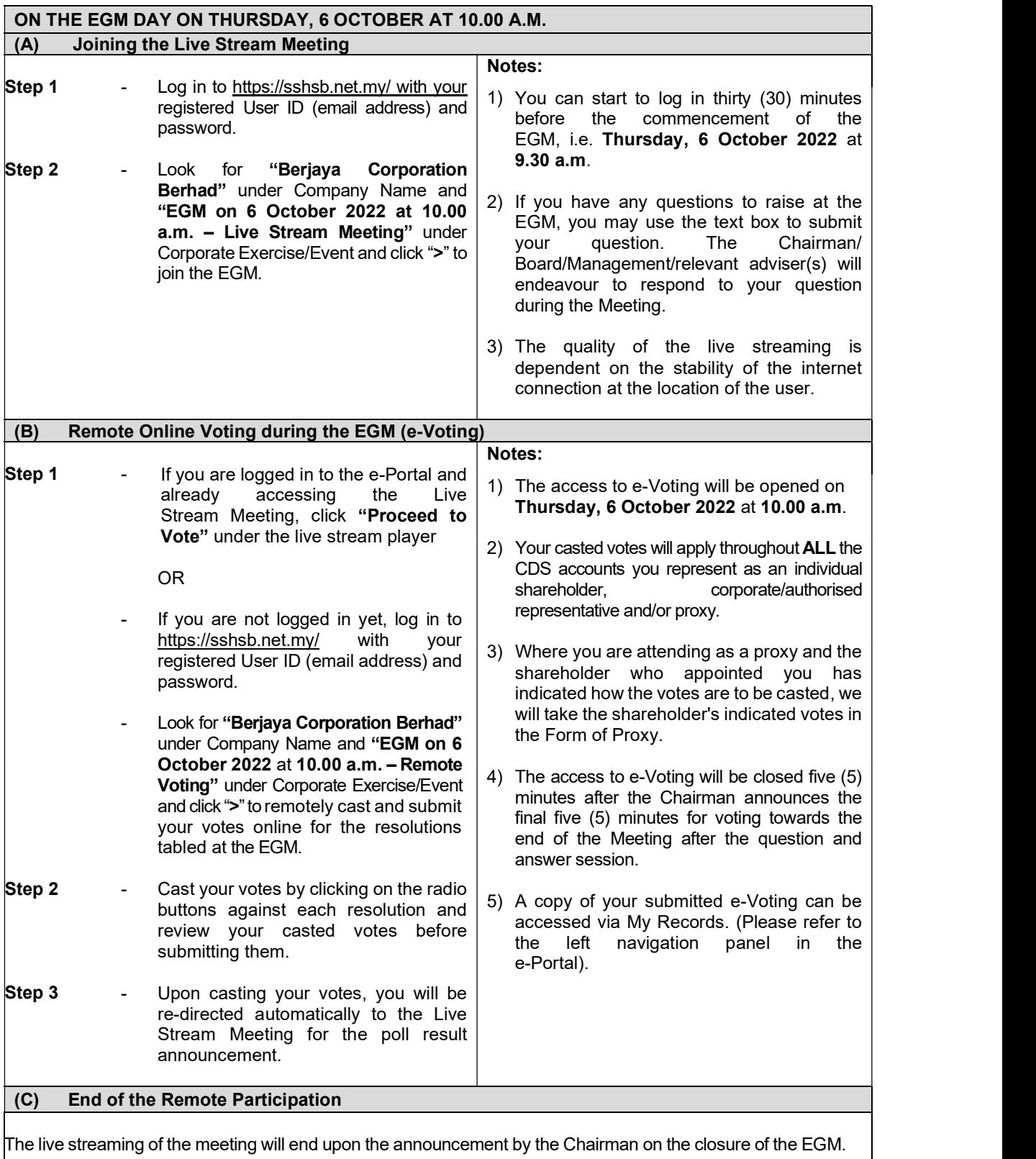

If you have any enquiries prior to the EGM, please contact the following during office hours from Monday to Friday (9.00 a.m. to 6.00. p.m.) (except public holiday):

## Registered Office

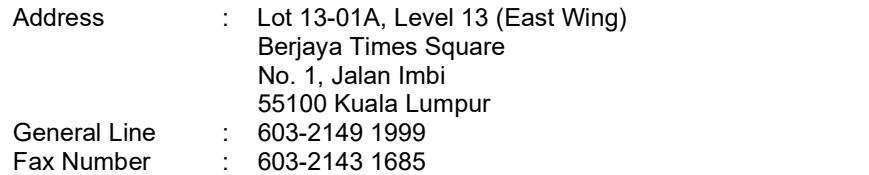

## The Share Registrar

Berjaya Registration Services Sdn Bhd 09-27, Level 9 Berjaya Times Square No. 1, Jalan Imbi 55100 Kuala Lumpur

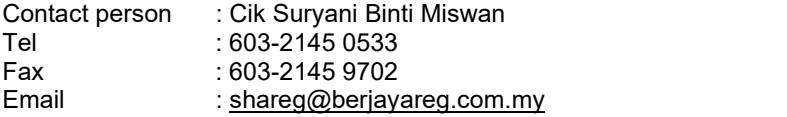

## OR

## e-Services Assistance

If you have any enquiry relating to Securities Services e-Portal, please contact the following persons during office hours from Monday to Friday from 8.30 a.m. to 12.15 p.m. and 1.15 p.m. to 5.30 p.m. (except public holiday):

## The Poll Administrator

SS E Solutions Sdn Bhd

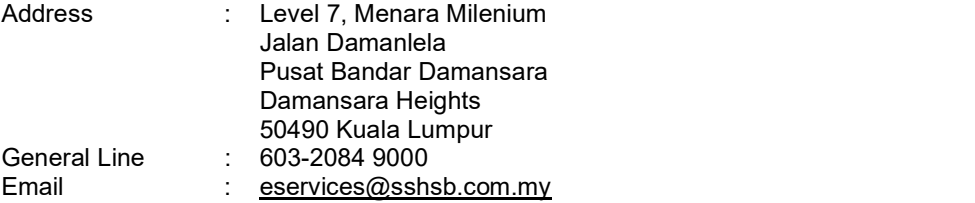

Contact person: Mr Wong Piang Yoong/ Ms Lee Pei Yeng/ Ms Rachel Ou/ Mr Nicholas Teoh Telephone No. : 603-2084 9168/ 603-2084 9169/ 603-2084 9161/ 603-2084 9213